## **Instructions for application**

## For Okongo applications

- 1. An applicant selects Nkurenkuru Campus,
- 2. when they select the program (Health Science Foundation) they will be able to select Okongo.

Online applications should be completed using a computer or Laptop because some cellphones do not support the app.

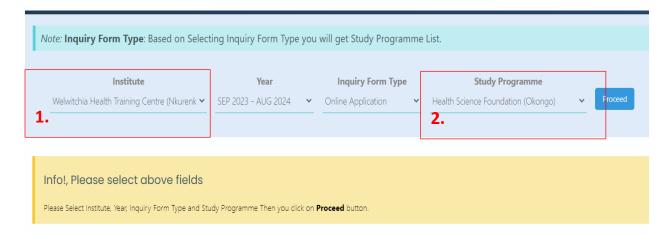

## For Oshikuku and Ongwediva Campuses.

- 1. An applicant selects Outapi Campus,
- 2. when they select the program (Health Science Foundation) they will be able to select Ongwediva or Oshikuku.

Online applications should be completed using a computer or Laptop because some cellphones do not support the app.

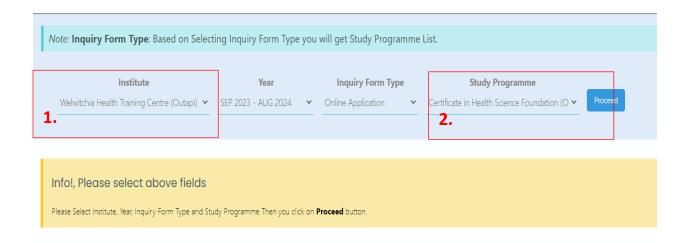